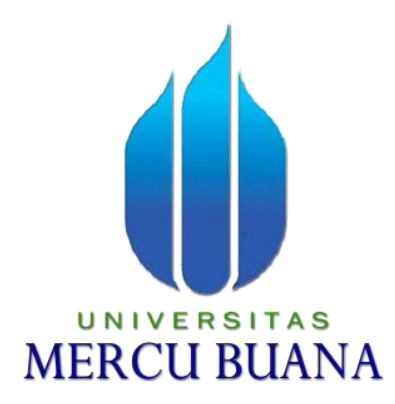

### **ANALISA DAN PERANCANGAN APLIKASI MANAJEMEN PROYEK PADA PT XYZ**

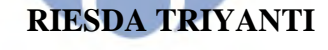

# **41810110054T A S MERCU BUANA**

### **PROGRAM STUDI SISTEM INFORMASI**

### **FAKULTAS ILMU KOMPUTER**

**UNIVERSITAS MERCU BUANA** 

**JAKARTA** 

**2017** 

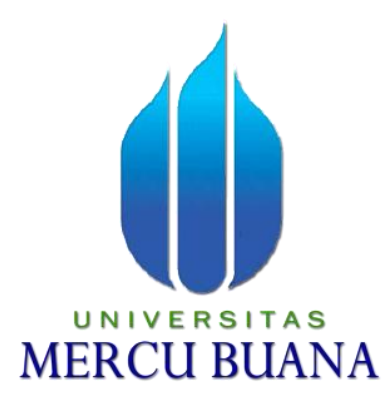

### **ANALISA DAN PERANCANGAN APLIKASI MANAJEMEN PROYEK PADA PT XYZ**

LAPORAN TUGAS AKHIR

Diajukan Untuk Melengkapi Salah Satu Syarat Memperoleh Gelar Sarjana

Komputer

Oleh :

# U N | VRIESDA TRIYANTIA S MERCL4810R054 ANA

PROGRAM STUDI SISTEM INFORMASI

FAKULTAS ILMU KOMPUTER

UNIVERSITAS MERCU BUANA

JAKARTA

2017

### **LEMBAR PERNYATAAN**

 $\ddot{\phantom{a}}$ 

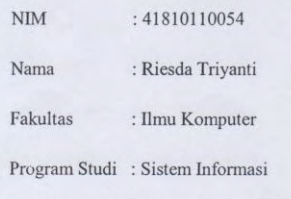

Judul Skripsi : ANALISA DAN PERANCANGAN APLIKASI MANAJEMEN PROYEK PADA PT XYZ

Menyatakan bahwa Laporan Tugas Akhir saya adalah hasil karya sendiri dan bukan plagiat. Apabila ternyata ditemukan di dalam laporan Tugas Akhir saya terdapat unsur plagiat, maka saya siap untuk mendapatkan sanksi akademik yang terkait dengan hal tersebut.

Jakarta, 3 September 2017

iv

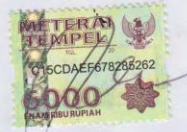

(Riesda Triyanti)

#### **LEMBAR PENGESAHAN**

<span id="page-3-0"></span> $: 41810110054$  $\overline{\text{NIM}}$ 

 $Nama$ : Riesda Triyanti

Fakultas : Ilmu Komputer

Program Studi : Sistem Informasi

Judul Skripsi : ANALISA DAN PERANCANGAN APLIKASI MANAJEMEN PROYEK PADA PT XYZ

SKRIPSI INI TELAH DIPERIKSA DAN DISETUJUI JAKARTA, Septem ber  $2017$ 

Abdi Wahab, S.Kom., MT

DosenPembimbing

MENGETAHUI,

 $\ddot{\phantom{0}}$ 

M.MSI., M.AK Inge Handriani. Koord.TugasAkhirSistemInformasi

Nur Ani, ST., MMSI

KaProdiSistemInformasi

### **KATA PENGANTAR**

Dengan mengucapkan puji dan syukur kehadirat Allah SWT atas segala rahmat, hidayah dan ridho-Nya, sehingga penulis dapat menyelesaikan laporan tugas akhir yang merupakan salah satu persyaratan dalam menyelesaikan Program Studi Strata Satu (S1) pada Jurusan Sistem Informasi Universitas Mercubuana.

Penulis menyadari bahwa proposal laporan tugas akhir ini masih jauh dari kesempurnaan. Oleh karena itu, kritik dan saran senantiasa penulis terima dengan senang hati.

Dengan segala keterbatasan, penulis menyadari pula bahwa laporan tugas akhir ini akan terwujud tanpa bantuan, bimbingan dorongan motivasi dan doa dari berbagai pihak. Untuk itu, dengan segala kerendahan hati, penulis menyampaikan ucapan terima kasih kepada:

- 1. Ibu Nur Ani, ST ., MMSI selaku Ketua Program Studi Sistem Informasi Universitas Mercubuana yang memberikan motivasi yang luar biasa kepada penulis.
- 2. Ibu Inge Handriani, M.MSI., M.AK TI selaku koordinator tugas akhir pada Jurusan Sistem Informasi Universitas Mercubuana yang bersedia memberikan saran, petunjuk dalam menyelesaikan tugas akhir ini.
- 3. Bapak Abdi Wahab, S.Kom., MT selaku dosen pembimbing tugas akhir yang bersedia untuk memberikan waktu untuk membimbing, memberikan masukan yang berharga kepada penulis dalam menyelesaikan laporan tugas akhir ini . Penulis sangat berterimakasih atas perhatian, kesediaan, kesabaran, motivasi dan waktu yang diberikan selama proses penyusunan tugas akhir ini.
- 4. Orang Tua dan Keluarga tercinta yang telah mendukung penulis baik spirit maupun materi.
- 5. Seluruh rekan-rekan di Universitas Mercubuana, khususnya mahasiswa PKK Sistem Informasi angkatan ke 17 yang telah banyak membantu dan memberikan saran kepada penulis.
- 6. Teman Teman Jetsetter, Widdy, Deasy, Radit, yang banyak sekali membantu motivasi secara spiritual dalam menyelesaikan laporan tugas akhir ini

Akhir kata, semoga Allah SWT senangtiasa membalas segala budi serta kebaikan kepada pihak-pihak yang telah membantu penulis dalam penyusunan skripsi ini dan penulis berharap agar hasil dari penelitian ini dapat bermanfaat bagi semua pembaca.

Jakarta, 31 Agustus 2017

( Riesda Triyanti )

# <span id="page-5-0"></span>UNIVERSITAS<br>MERCU BUANA

### **DAFTAR ISI**

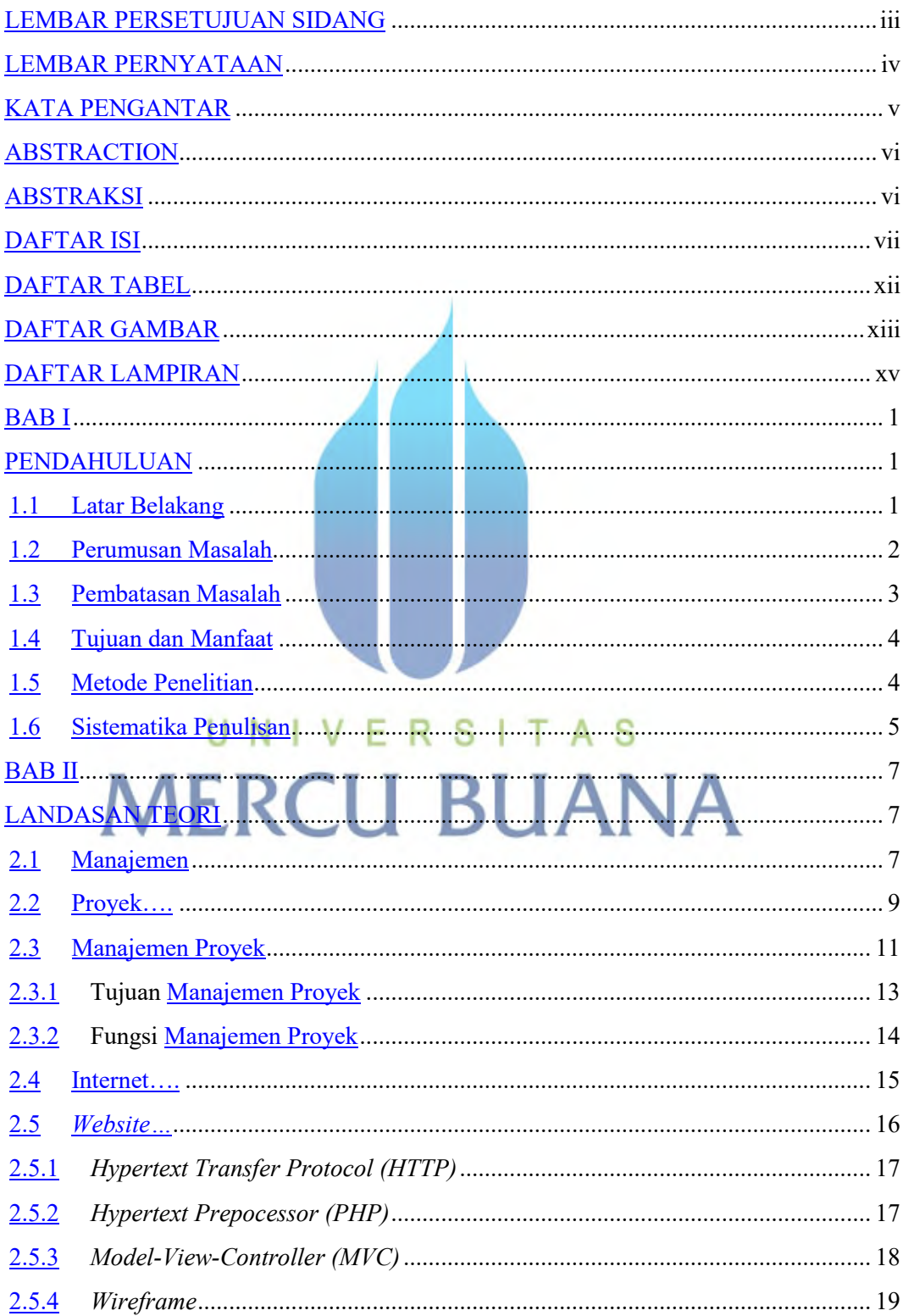

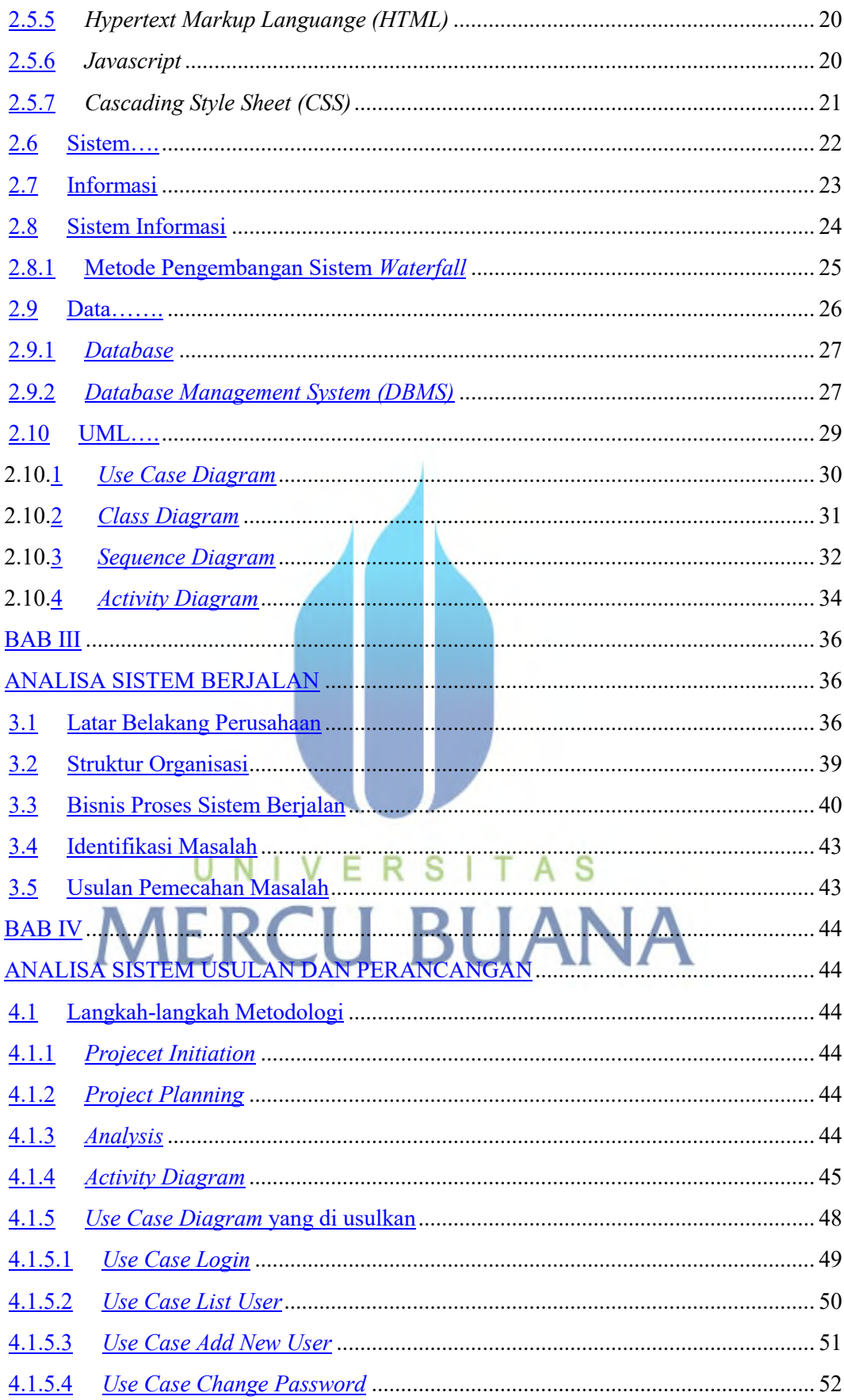

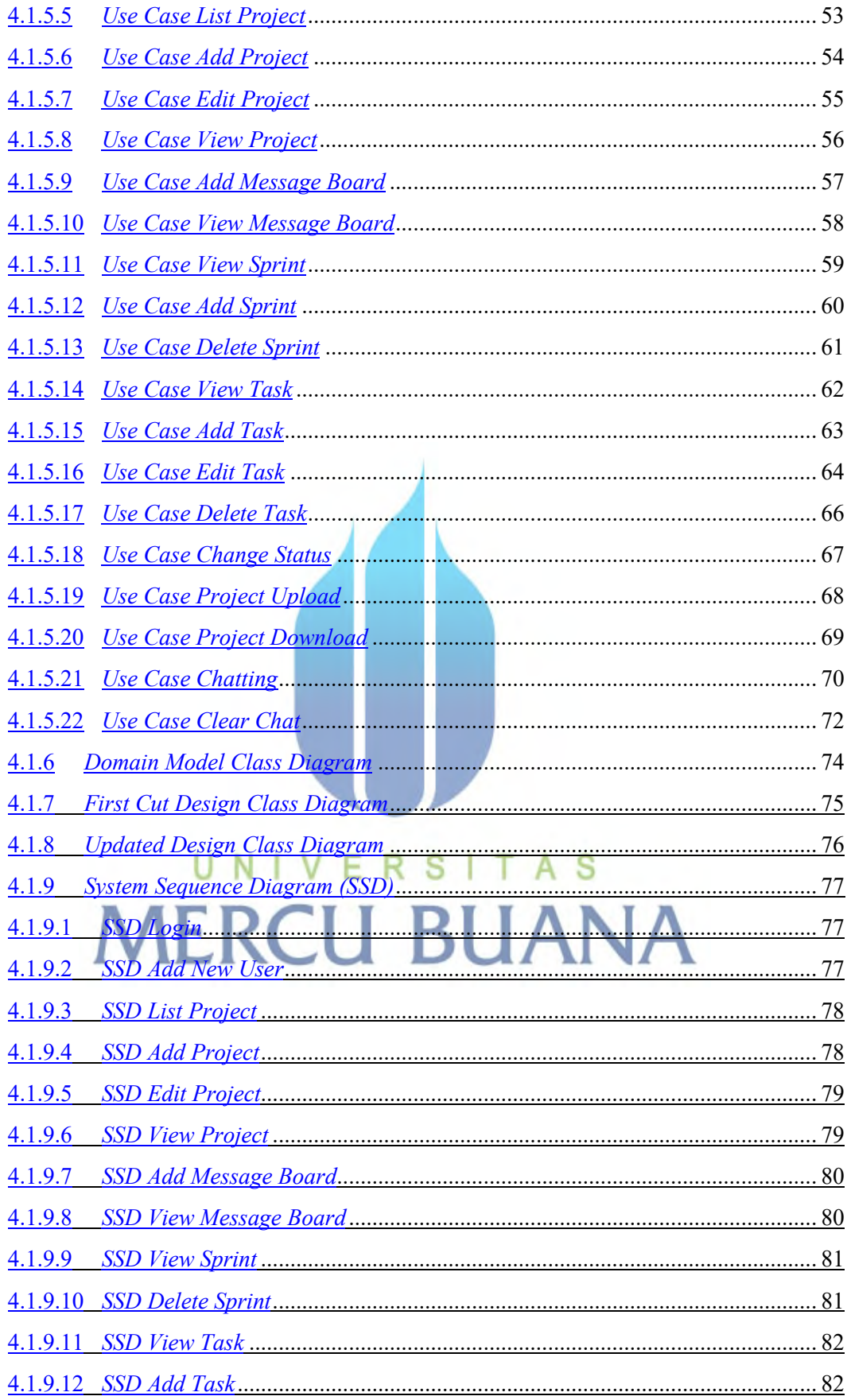

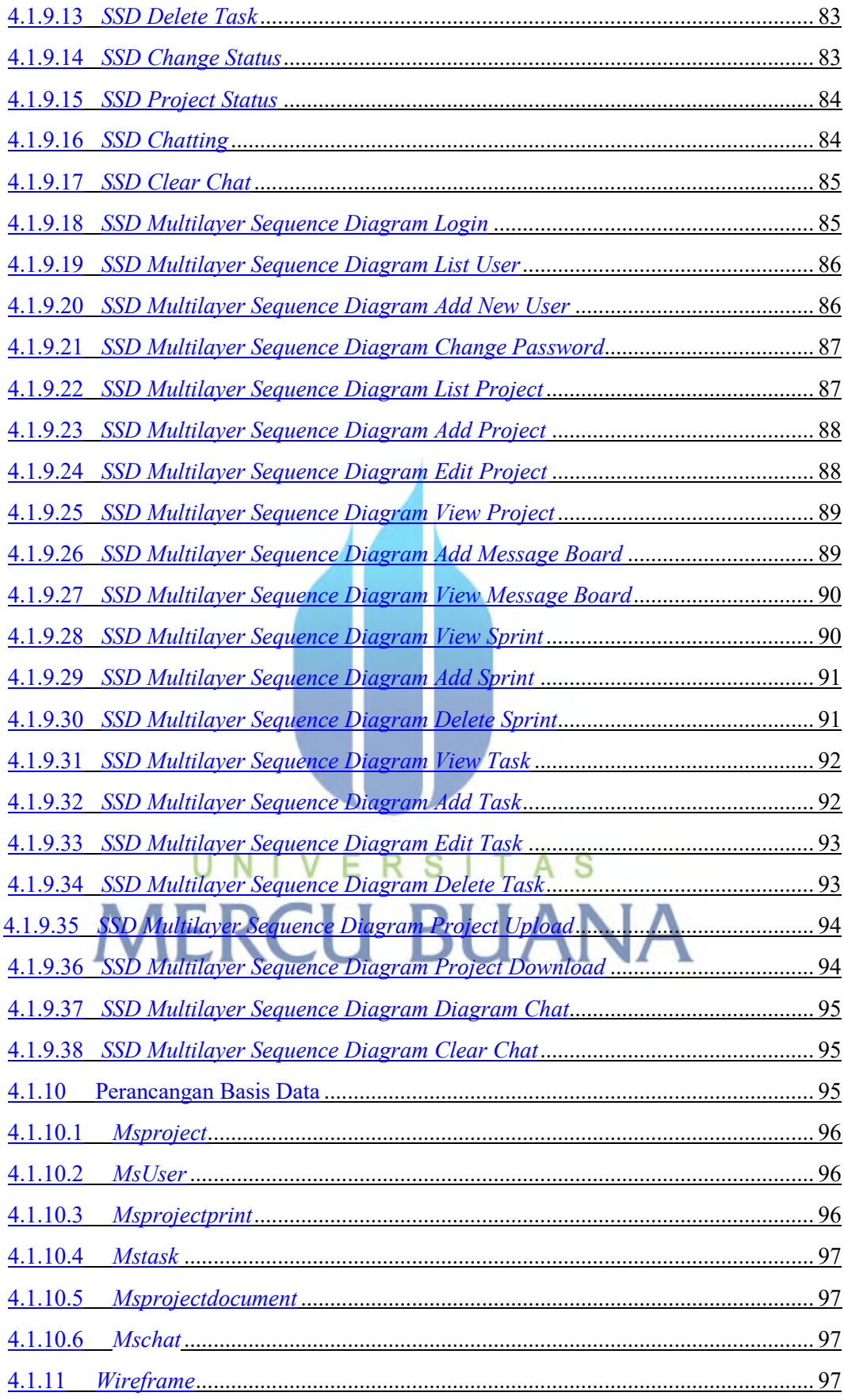

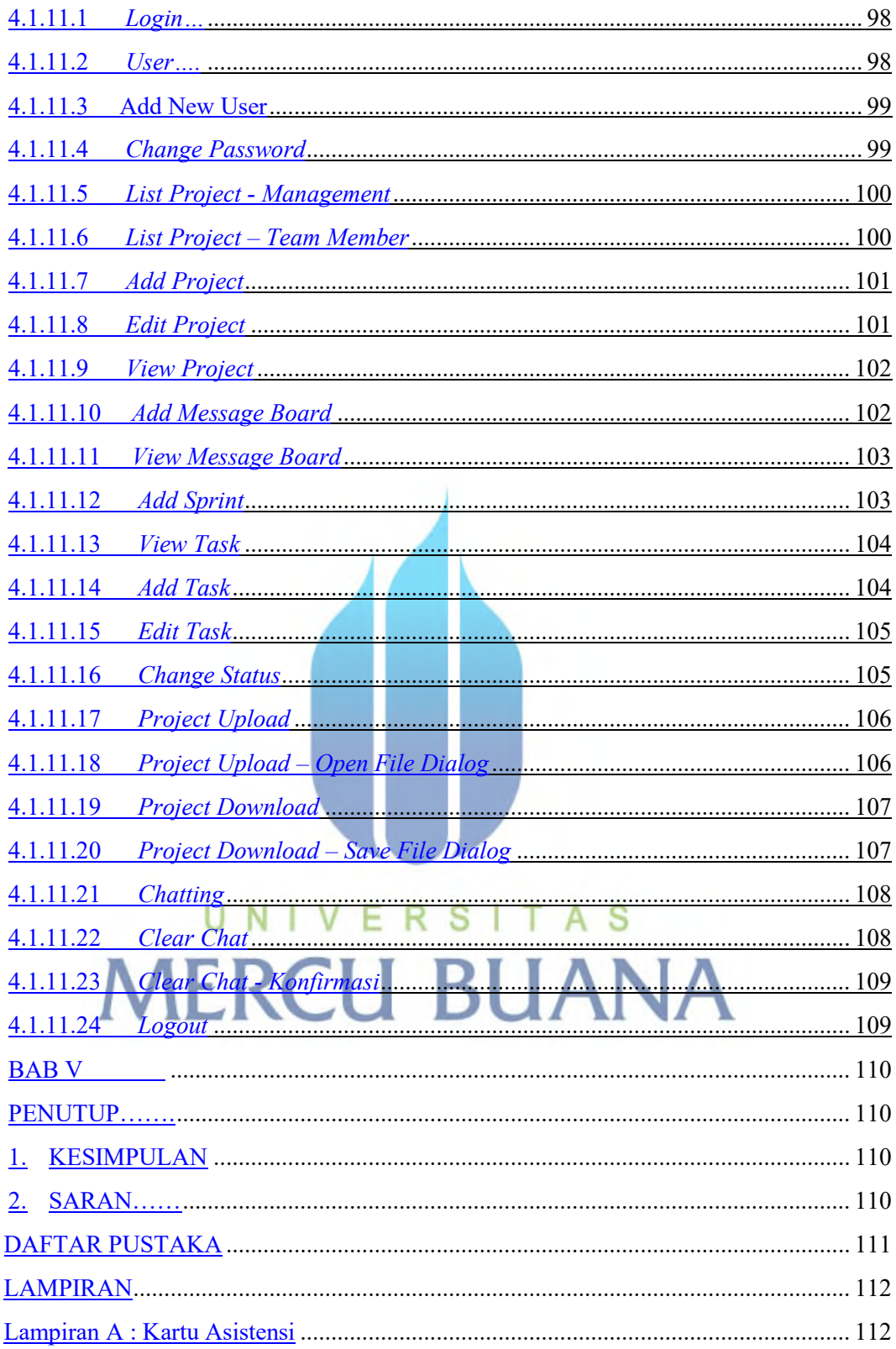

### **DAFTAR TABEL**

<span id="page-11-0"></span>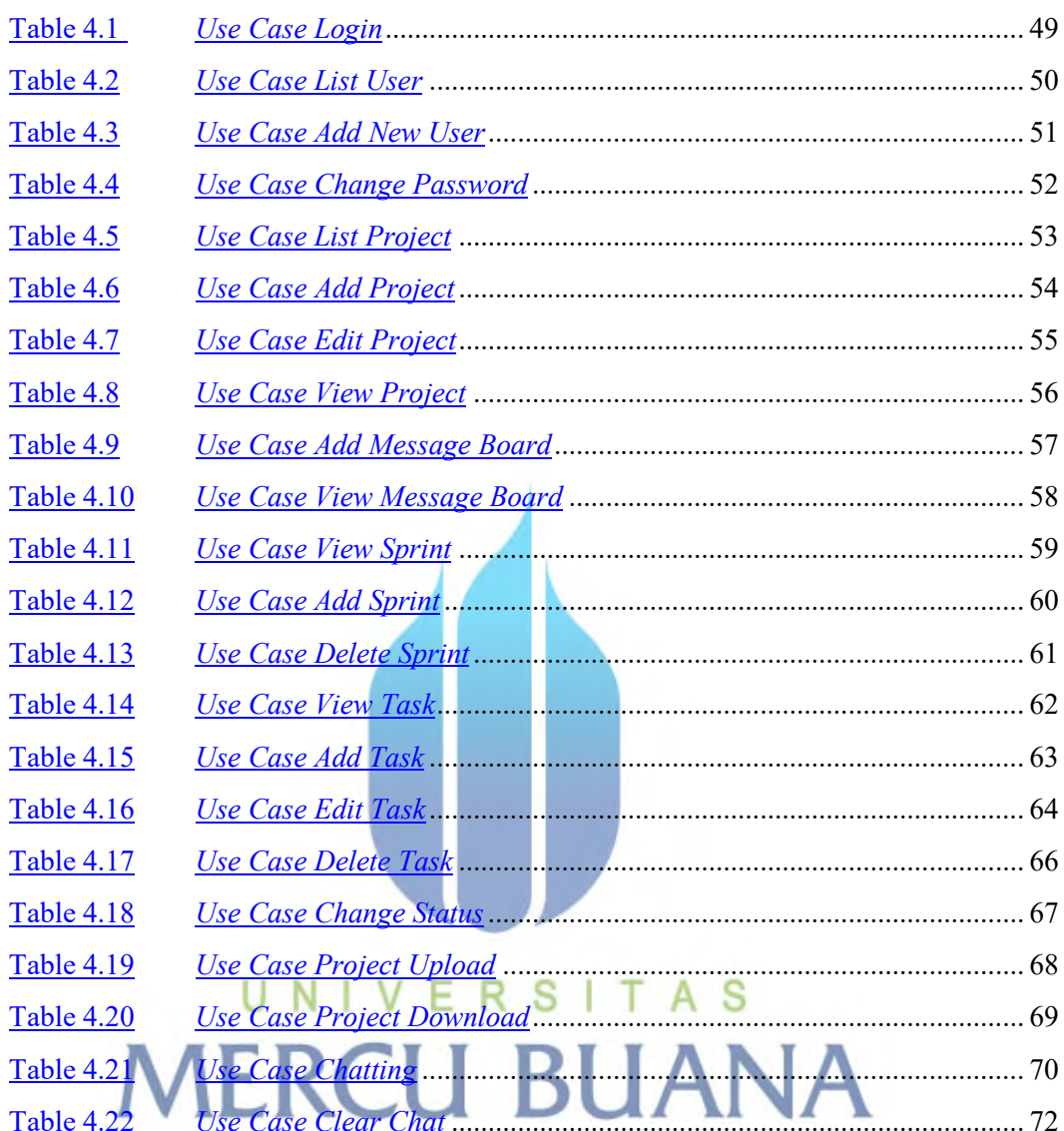

### **DAFTAR GAMBAR**

<span id="page-12-0"></span>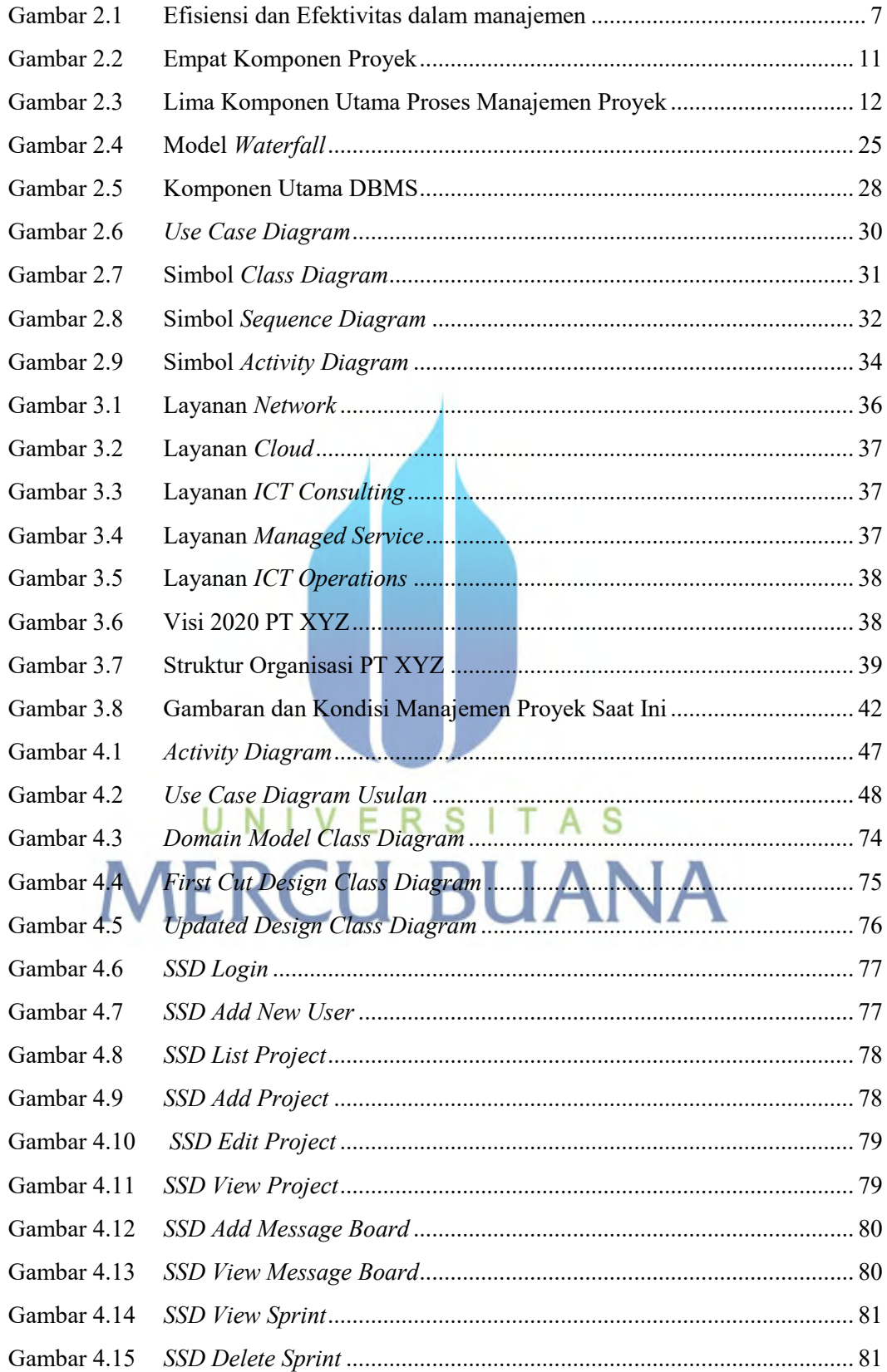

<span id="page-13-0"></span>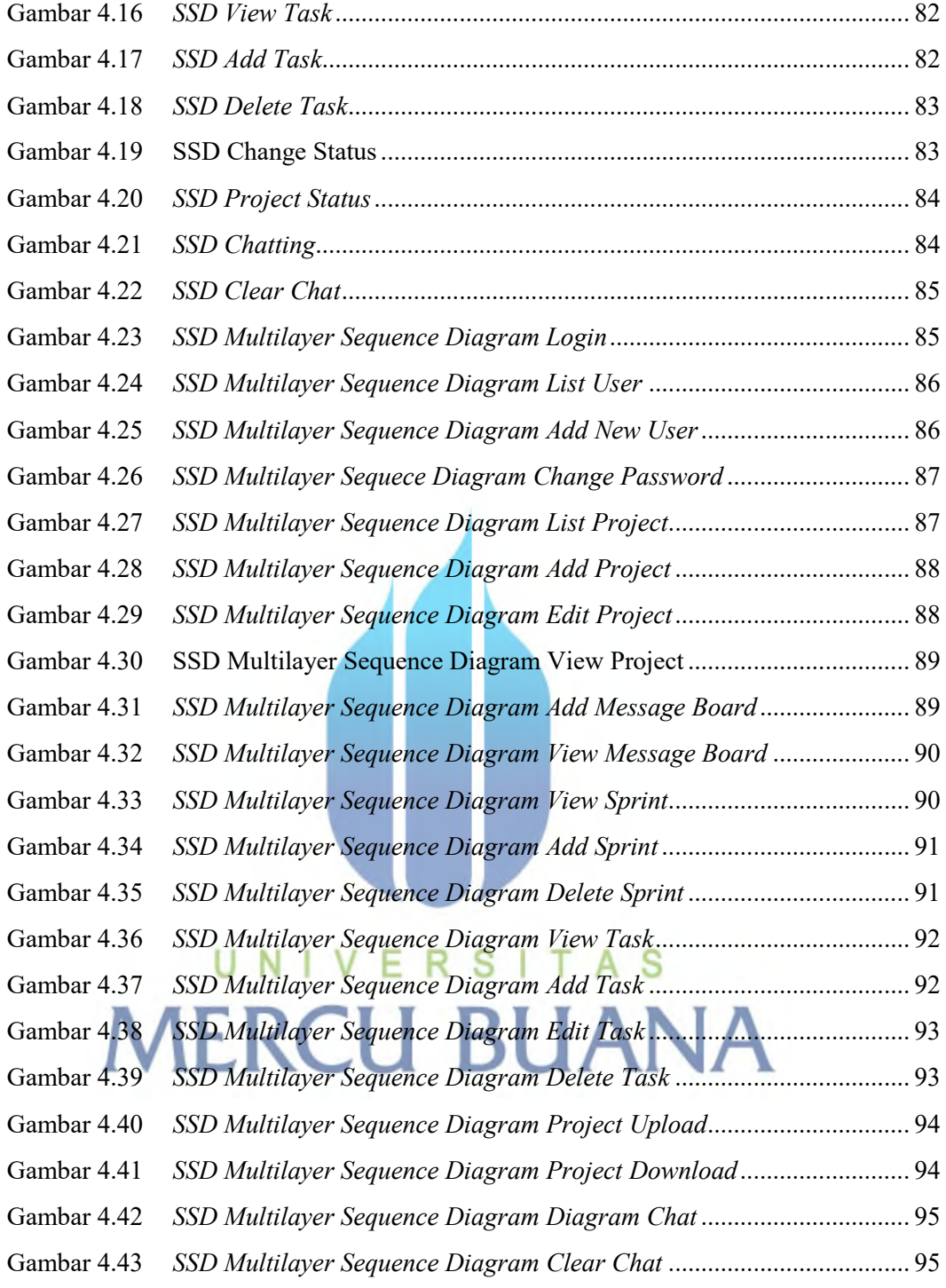

### **DAFTAR LAMPIRAN**

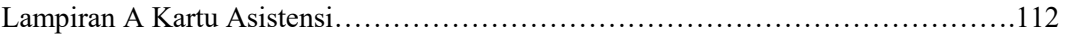

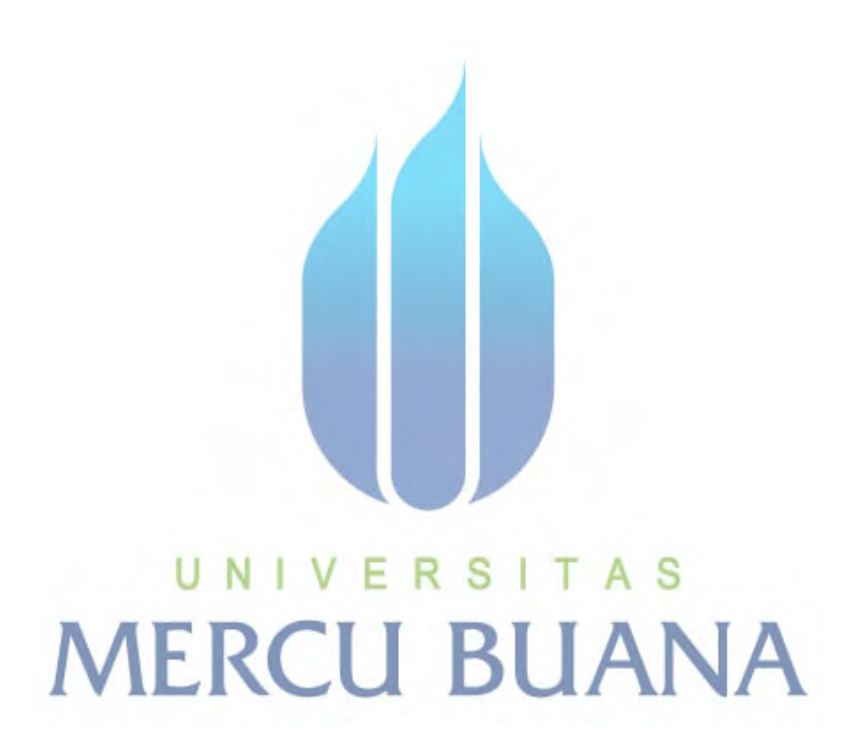